# **Building a Linux Firewall with IPTABLES**

# **Think-Linux Conference**

Scott D. Courtney Senior Engineer, Sine Nomine Associates 43596 Blacksmith Square; Ashburn VA 20147-4606<br>October, 2002 http://sinenomine.net/ http://sinenomine.net/

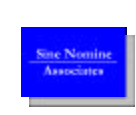

### **IP Networking Concepts: Addresses**

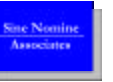

- In *conceptual* terms, an IP address represents a given device ("host") on the network.
- IP addresses are written as dotted-decimal numbers, such as 192.168.64.4 or 10.0.3.2.
- The IP address gets packets (messages) properly transferred from one host to another, but does not imply anything about their content or meaning or which process should receive them.

## **IP Networking Concepts: Ports**

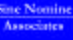

- Once a packet reaches the destination host, it is sent to a specified "port" on that host.
- There are about 65,000 available numbers per host. The first 1024 are reserved to privileged processes such as daemons.
- "Well-known" port numbers are used for ubiquitous services such as Telnet, FTP, HTTP, and so on, at the server end.
- The file /etc/services defines well-known port numbers.
- Randomly-assigned port numbers (above the first 1024) are used at the client end of most IP applications.
- Source & destination IP, plus source & destination port, together identify a unique socket.

#### **IP Networking Concepts: Protocols**

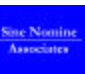

- The protocol represents what "kind" of traffic is being sent across the network.
- TCP (Transmission Control Protocol) maintains a connection (channel) between two hosts.
- UDP (User Datagram Protocol) sends data statelessly, without establishing a connection.
- ICMP (Internet Control Message Protocol) handles administrative functions such as PING.
- There are others, outside the scope of this class.

#### **IP Networking Concepts: General**

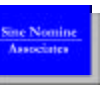

- It takes a source address, a destination address, a source port, a destination port, and a protocol type to characterize traffic for firewalling purposes.
- Additional parameters, such as new vs. existing connection (for TCP traffic) or QoSrequests, can be included in more sophisticated firewalls.
- Notation is typically address:port, e.g. 192.168.64.4:80 with protocol specified separately
- Masks specify ranges, e.g. 192.168.64.0/24 means the same as 192.168.64.\*

### **What is Packet Filtering, and Why Do I Need It?**

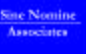

- Blocking unwanted traffic or probes from outside
- Limiting access to Internet from certain hosts
- Network Address Translation (NAT): sharing a single Internet address with multiple hosts from an internal LAN
- Redirecting specific inbound requests to selected internal hosts
- Rewriting attributes of packets for Quality of Service (QoS) or other sophisticated filtering
- **Packet filtering will not stop viruses, etc.!**

### **What Is Packet Filtering, and Why Do I Need It?**

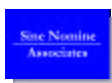

- Blocking unwanted traffic or probes from outside
	- By IP address (you may wish to trust specific hosts)
	- By destination port (allowing specific services, such as HTTP, but excluding all others)
	- By protocol type (e.g., disallowing all PINGs from outside)

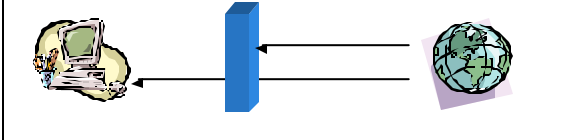

### **What Is Packet Filtering, and Why Do I Need It?**

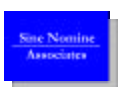

- Limiting access to Internet from certain hosts
	- By IP address (allow kiosks to access only *intranet* from web browser, for example)
	- By destination port (allowing specific services, such as HTTP, but excluding all others)
	- Typically political/management, not "security" *per se*

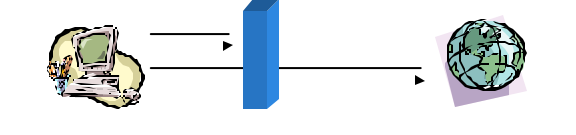

# **What Is Packet Filtering, and Why Do I Need It?**

- Network Address Translation (NAT)
	- Many ISPs grant only a single (often dynamic) IP – In a *limited* way, NAT helps to make LAN hosts
	- harder to access from outside

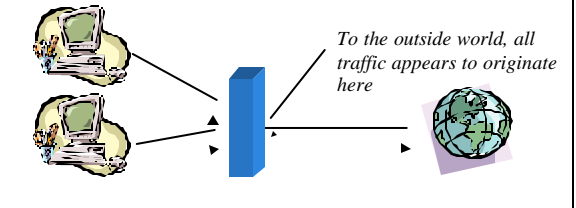

**What Is Packet Filtering, and Why Do I Need It?**

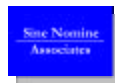

- Inbound port redirection
	- Allows *specific* connection to your LAN from outside
	- Use with **extreme** caution: If the one host is compromised, intruders may access your entire LAN

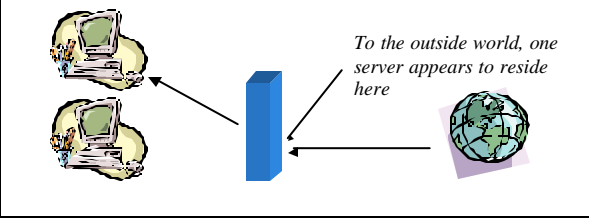

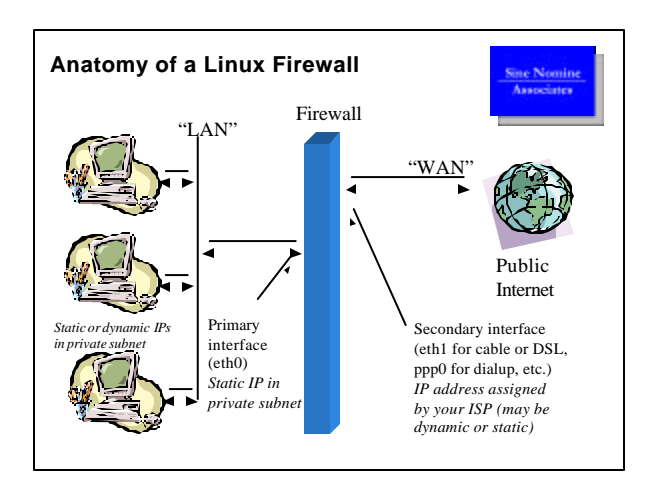

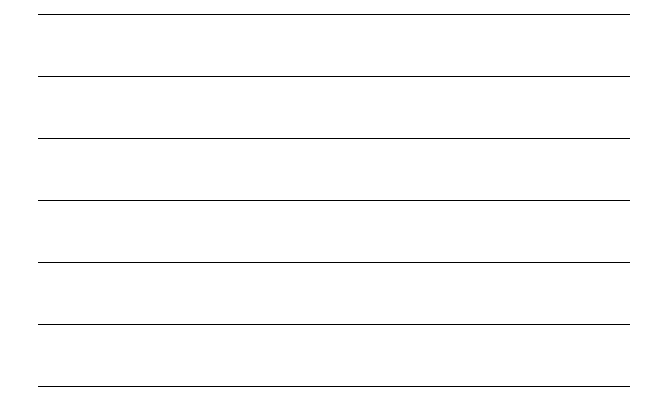

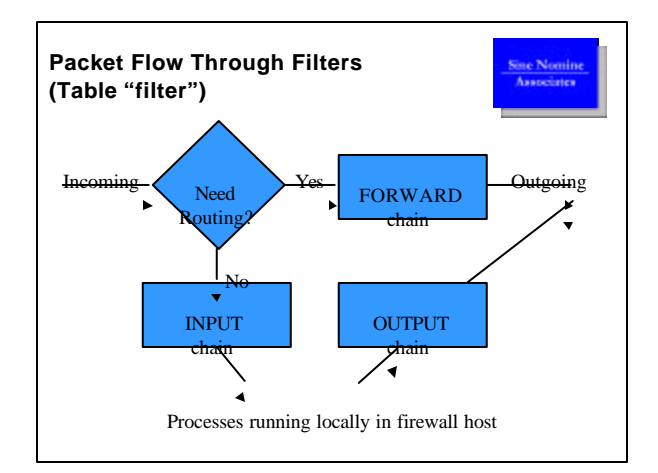

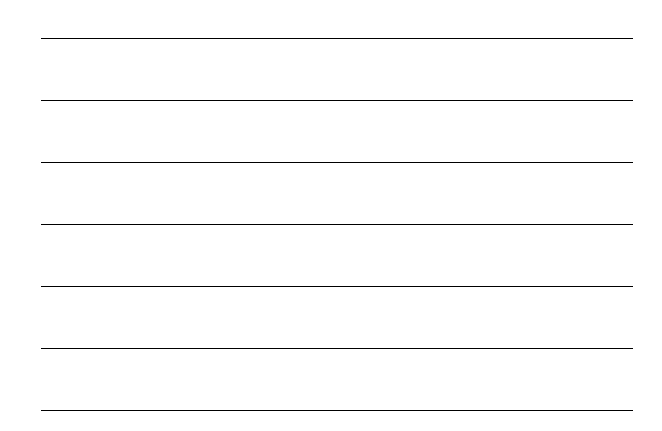

### **Software Components of Linux Packet Filtering**

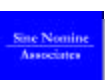

• Kernel support: in "Network Options" enable "Packet Filtering"

• Kernel loadable modules (in "Network Options / IP: Netfilter Configuration")

- Connection tracking (for NAT/masquerade)
- FTP and IRC protocols (special cases)
- IPTABLES support
	- Packet filtering, REJECT, Full NAT, MASQUERADE, REDIRECT
	- Others as your needs dictate

### • IPTABLES command

- Controls the kernel-space filtering, but does do the work itself
- Not a daemon, and runs in user-space

## **Basic IPTABLES Operations**

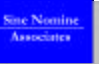

- -I *number* Insert a new rule before rule *number*
- -A Append a new rule at end of chain
- -R *number* Replace rule *number* with new rule
- -D *number* Delete rule *number*
- -F Flush the chain (delete all rules)
- -N *chain* New chain (specify name)
- -X *chain* Delete user-defined *chain*
- -L *chain* List the rules in *chain*

Note: Rule "1" is the first rule in each chain.

## **IPTABLES Parameters**

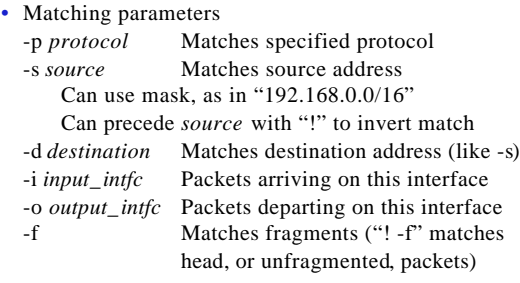

## **IPTABLES Parameters**

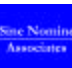

# • Targets<br>-j target

Jump to *target* (chain or predefined) • Targets include (among others)

- LOG Make a log entry (otherwise no-op)
- REJECT Send back an error response
- DROP Ignore packet without responding
- SNAT Source network address translation
- DNAT Destination network address translation
- MASQUERADE Source NAT in a dialup context
- REDIRECT Destination set to local (firewall) host

# **IPTABLES Parameters**

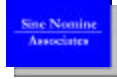

- Specifying the table -t *table*
- Tables include
	- "filter" (the default)
	- "nat" (NAT and masquerade)
	- "mangle" (rewrite packets)
- "mangle" table is not covered in this presentation

# **IPTABLES Parameters** • Stateful filtering parameters -m state Causes matching on state of traffic --state NEW New communication request ESTABLISHED Reply to previous packet RELATED Like ESTABLISHED, but for special cases where the packet is not strictly a reply packet

# **IPTABLES Parameters**

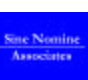

- More matching options for " tcp" and "udp" protocols only:
	- --source-port *[!] port[:port]* Examples: --source-port 0:1023 --source-port ! 80
	- --destination-port *[!] port[:port]*
- --sport and --dport are synonyms for the above
- Matching options for "tcp" protocol only: --syn

Matches only a packet that is requesting a new TCP connection

### **Building a Basic Firewall (Blocks all inbound WAN connects)**

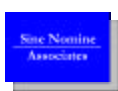

- Assume eth0 is LAN, eth1 is WAN (DSL or cable) for these examples (use ppp0 instead of eth1 for dialup)
- LAN addresses are 192.168.*x*.*y* and firewall is 192.168.1.1 for these examples
- Build a new chain to filter on packet state:

iptables -N block iptables -A block -m state --state ESTABLISHED,RELATED -j ACCEPT iptables -A block -m state --state NEW -i ! eth1 -j ACCEPT iptables -A block -j DROP

• Link to that new chain:

```
iptables -A INPUT -j block
iptables -A FORWARD -j block
```
### **Building a Basic Firewall (Selective By Ports)**

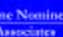

- These are *example* rules, independent of previous slide
- Block connections from eth1 on privileged ports (inserts new rules 1 and 2 on input chain)

iptables -I INPUT 1 --dport 0:1023 -i eth1 -p tcp -j DROP iptables -I INPUT 2 --dport 0:1023 -i eth1 -p udp -j DROP

• Allow inbound web connection even from Internet (note that this rule inserts *ahead* of the other two)

iptables -I INPUT 1 --dport 80 -p tcp -i eth1 -j ACCEPT

• Allow inbound SSH connection from one trusted host (note that this rule inserts *ahead* of the others)

iptables -I INPUT 1 --dport 22 -p tcp -s 123.45.67.89 -j ACCEPT

### **Turning on IPv4 Routing**

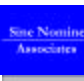

- Need to do this if masquerading
- As root,
- echo 1 > /proc/sys/net/ipv4/ip\_forward
- Don't do this until after your firewall rules are added
- Use private IP subnets (192.168.*x*.*y*, 172.16.*x*.*y*, or 10.*x*.*y*.*z*) on your LAN for additional safety (most ISPs will not route these subnets).
- Don't rely on the private subnet for "real" security!
- Turn off with echo 0 > /proc/sys/net/ipv4/ip\_forward

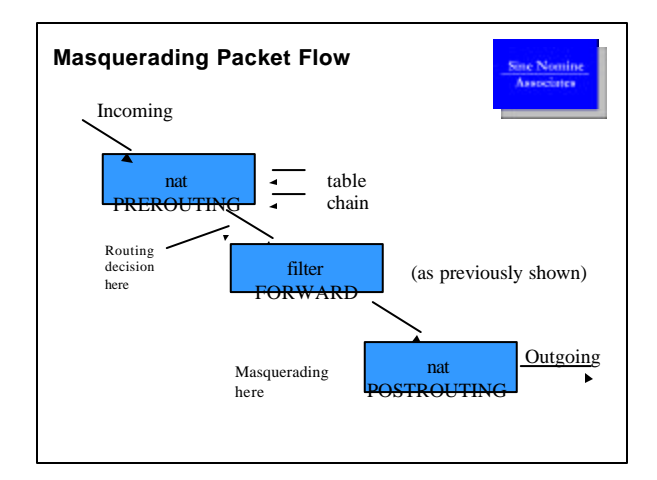

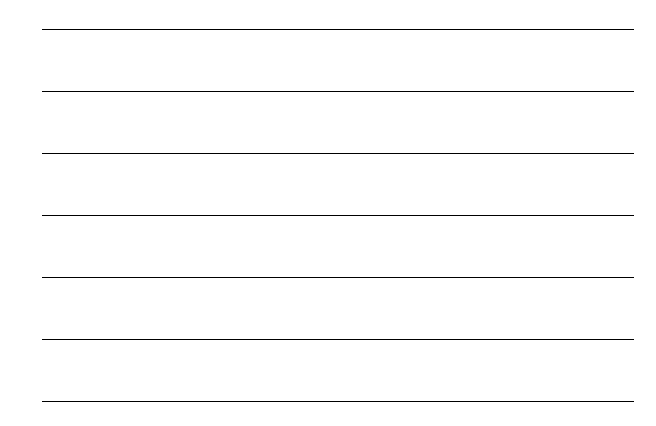

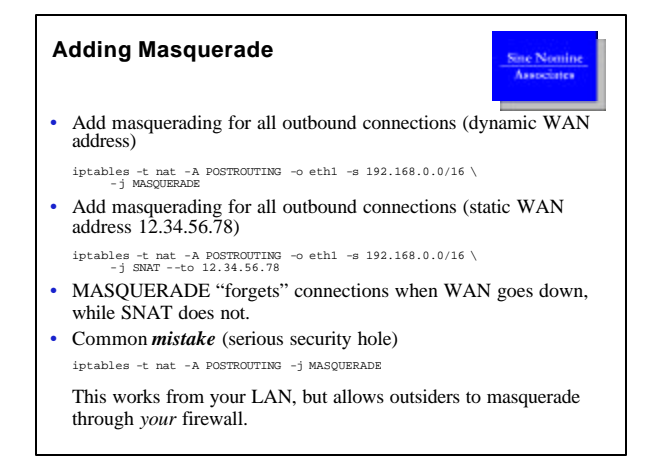

### **Inbound Redirection**

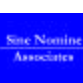

- Assume WAN IP is 12.34.56.78
- Allow inbound web access to be redirected to host 192.168.10.54

iptables -A FORWARD -i eth1 -o eth0 -p tcp --dport 80 -m state \<br>--state NEW,ESTABLISHED,RELATED -j ACCEPT<br>iptables -A PREROUTING -t nat -p tcp -d 12.34.56.78 \<br>--dport 80 -j DNAT --to 192.168.10.54:80

- It is rare that you would do this with a dynamic WAN address
- Normally you would have an externally visible server on a DMZ segment, which might be (for example) eth2
- Use this technique with *extreme* caution, especially if the web server has access onto your LAN!

## **Testing Your Firewall From Outside**

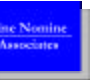

- Have a friend "tiger team" probe you, using NMAP or a similar utility, from outside your own LAN.
- For a rudimentary test, use Steve Gibson's "Shields Up" probe (http://www.grc.com/)
- Very important step! It is easy to make a small error that has big consequences.

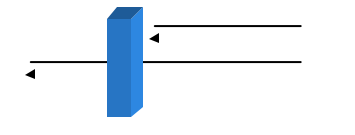

### **Conclusion**

- Linux and IPTABLES can make a remarkably capable firewall at little or no cost
- There is much more to learn about IPTABLES than the things covered in this session
- Type "man iptables" to get syntax help
- Read the HOWTO and other documentation
- Example rc.firewall scripts (SysVInit) are on the web
- Have fun, and experiment!

### **Kernel Loadable Modules Reference (Partial List)**

- 
- 
- 
- 
- 
- 
- 
- 
- 
- 
- 
- ip\_conntrack.o Connection tracking • ip\_conntrack\_ftp.o FTP connection tracking • ip\_conntrack\_irc.o IRC connection tracking • ip\_tables.o IPTABLES support • ipt\_MASQUERADE.o MASQUERADE target • ipt\_REDIRECT.o REDIRECT target
- ipt\_nat.o NAT support • iptable\_filter.o General filtering support
- ipt\_nat\_ftp.o NAT of FTP protocol
- ipt\_nat\_irc.o NAT of IRC protocol

### **Reference: Private IP Addresses**

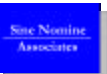

- The Internet Engineering Task Force (IETF) defines three IP address ranges for private networks.
	- 10.0.0.0 with 8-bit netmask (one Class A)
	- 172.16.0.0 with 12-bit netmask (multiple Class B)
	- 192.168.0.0 with 16-bit netmask (multiple Class C)
- The 172.16 range contains 16 Class B networks
- The 192.168 range contains 256 Class C networks
- RFC1918 states that these are not to be routed on public network, but some ISPs may not fully comply
- The full text of RFC1918 is at http://www.ietf.org/rfc/rfc1918.txt

### **Webliography**

- **Netfilter / IPTABLES Home Page** http://www.netfilter.org/ or http://www.iptables.org/
- **IPTABLES Tutorial** http://www.linuxvoodoo.com/howto/iptables/iptables-tutorial.html
- **Packet Filtering HOWTO** http://www.netfilter.org/documentation/HOWTO/packet-filtering-HOWTO.html
- **IP Masquerading HOWTO** http://www.e-infomax.com/ipmasq/howto/c-html/
- **IP Masquerading Resource Site** http://www.e-infomax.com/ipmasq/
- **Specialized Add-On Modules** http://www.e-infomax.com/ipmasq/matrix24.html